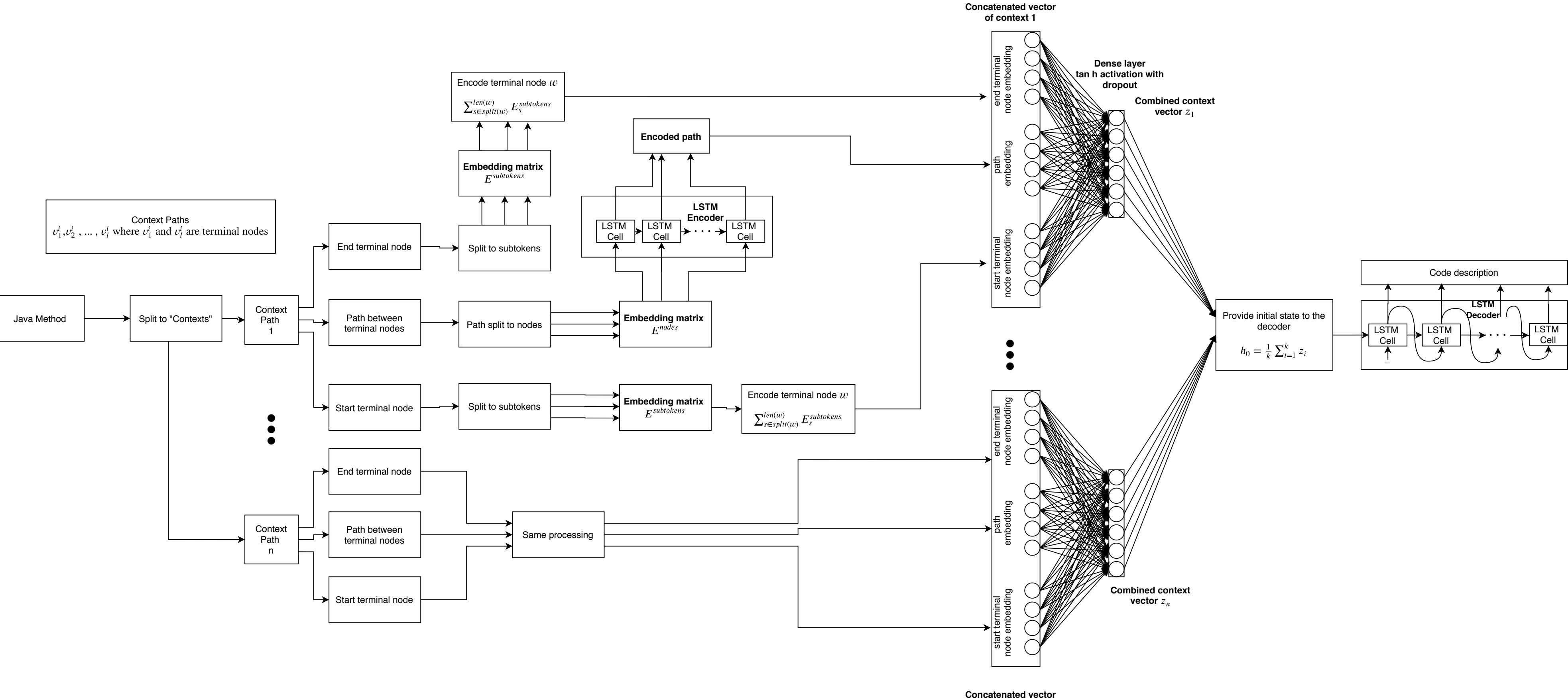

**of context n**